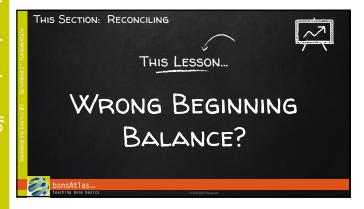

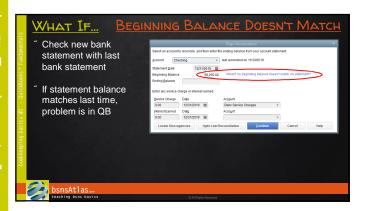

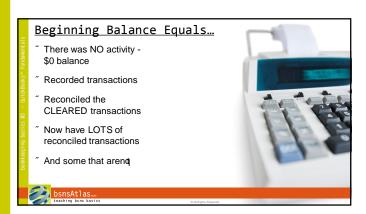

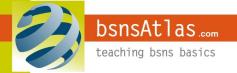

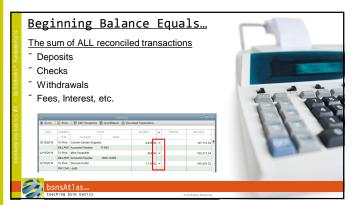

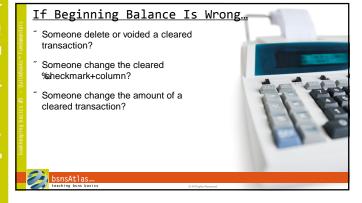

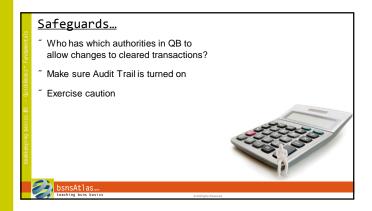

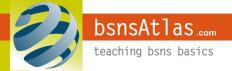

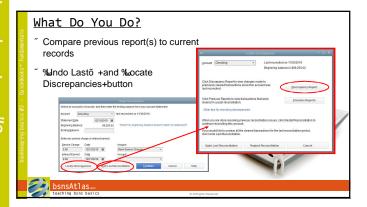

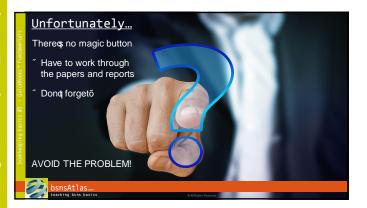

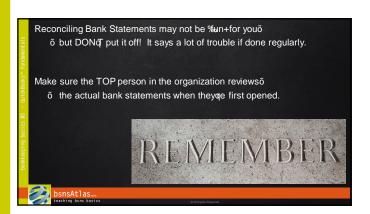

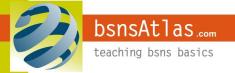

| undamentals     | COMING UP NEXT                        |
|-----------------|---------------------------------------|
| - QuickBooks™ F | Reconciling Credit Card Statements    |
| eping basics #3 |                                       |
| bookke          | bsnsAtlas                             |
|                 | teaching bsms basics OAIRgts Reserved |